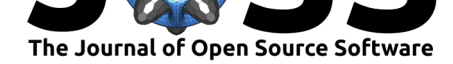

# shar: An R package to analyze species-habitat associations using point pattern analysis

### **Maximilian H. K. Hesselbarth**∗1, 2

#### **1** Department of Ecosystem Modelling, University of Goettingen, Buesgenweg 4, 37077, Goettingen **2** Department of Ecology and Evolutionary Biology, University of Michigan, 1105 N University Ave, Ann Arbor, Michigan 48109, USA

### **Summary**

Studying species-habitat associations is one approach to reveal the importance of abiotic processes in shaping the spatial distribution of species. Even though the R programming language offers many packages for spatial point pattern analysis, currently there is no comprehensive package specifically designed to analyze species-habitat associations. The shar package builds on widely used R packages for spatial analyses and provides an easy and straightforward way to uncover species-habitat associations for discrete environmental data.

# **Statement of need**

Species-habitat associations are a result of certain species being specialized to certain environmental conditions (Tilman  $&$  Pacala, 1993) and typically result in a clustering of individuals at suitable habitats (Comita et al., 2007; Harms et al., 2001). Thus, analyzing specieshabitat associations can help to understand the importance of abiotic processes shaping the spatial distribution of species (Garzon-Lopez et al., 2014). However, since biotic processes (e.g., competition, [limited dispersal\) can al](#page-4-0)so lead to a clustering of individuals, analyses of species-habitat associ[ations need to contro](#page-3-0)l [for potential biotic p](#page-4-1)rocesses because they result in a violation of the independence assumption of similar statistical tests, such as the  $\chi^2$  test, ordination methods, or canonic[al correspondence analysis](#page-3-1) (Harms et al., 2001; Plotkin et al., 2000). Spatial autocorrelation of the environmental conditions could also violate the independence assumption of the previously mentioned statistical tests (Harms et al., 2001). For example, previous research has shown that violating the independence assumptions of the  $\chi^2$ test resulted in more (i.e., possible false-positive) species-h[abitat associations](#page-4-1) [than the more](#page-4-2) [conse](#page-4-2)rvative methods that are provided by the shar package (Harms et al., 2001; Plotkin et al., 2000).

Ecologists use the spatial distribution of ecological objects to infer the underlying processes that shaped their distribution because spatial patterns can act as a "memory" of the processes that shaped them (Velázquez et al., 2016). A spatial p[oint pattern contai](#page-4-1)n[s the fully](#page-4-2) [mapped](#page-4-2) locations (in terms of *x*,*y* coordinates) of all individual objects in a normally twodimensional study area and assumes that the object locations can be described by discrete points (Velázquez et al., 2016; Wiegand & Moloney, 2014). For example, many studies use individual tree locations t[o infer the processes th](#page-4-3)at determined their distribution (Velázquez et al., 2016), and further examples include gopher mounds (Klaas et al., 2000), gorilla nests (Funwi-Gabga & Mateu, 2012), "fairy circles" (Getzin et al., 2015), or bacteria on leaves (Esser e[t al., 2015\).](#page-4-3)

The spatstat package (Baddeley et al., 2015) allows ecologists to access many [methods of](#page-4-3) [spatial poin](#page-4-3)t pattern analysis, such as summary functions [and null model sim](#page-4-4)ulations, and [to simulate heterogeneous poin](#page-3-2)t process models [that can be used t](#page-3-3)o show the importance

<sup>∗</sup>corresponding author

#### **DOI:** 10.21105/joss.03811

#### **Software**

- Review C
- [Repository](https://doi.org/10.21105/joss.03811) &
- Archive <sub>12</sub>

#### **Editor:** [Hugo Gru](https://github.com/r-spatialecology/shar)son

#### **Revie[wers:](https://doi.org/10.5281/zenodo.5761583)**

- @lionel68
- @tretherington

**Submitted:** 01 October 2021 **Publi[shed:](https://github.com/lionel68)** 06 December 2021

#### **License**

Autho[rs of papers ret](https://github.com/tretherington)ain copyright and release the work under a Creative Commons Attribution 4.0 International License (CC BY 4.0).

Hesselbarth, M. H. K., (2021). shar: An R package to analyze species-habitat associations using point pattern analysis. *Journal of Open* 1*Source Software*, 6(68), 3811. https://doi.org/10.21105/joss.03811

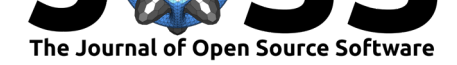

of abiotic processes for continuous environmental data (Getzin et al., 2008). However, even though many ecological studies on species-habitat associations using discrete environmental data can be found in the literature (Du et al., 2017; Furniss et al., 2017; Garzon-Lopez et al., 2014; Guo et al., 2016; John et al., 2007; Yang et al., 2016), spatstat cannot be used to reveal such associations without larger programming [efforts by the user](#page-3-5)s. The inlabru package provides an approach to analyze the importance of abiotic processes, mostly for continuous environmental data, usin[g Bayesian spati](#page-3-6)a[l modelling \(Bachl e](#page-3-7)t [al., 2019\). The](#page-3-1) [fgeo](#page-3-1) pac[kage \(Lepore et a](#page-4-5)l[., 2019\) allows to](#page-4-6) [visualize and analy](#page-4-7)ze forest diversity, including species-habitat associations. But, the fgeo was designed to specifally handle ForestGEO data (https://forestgeo.si.edu) and furthermore includes only a subset of methods available to analyze species-habitat associations.

Thus, the shar [package was develo](#page-4-8)ped to provide a comprehensive tool set to analyze specieshabitat associations of spatial point patterns. All methods in the shar package are designed for di[screte environmental dat](https://forestgeo.si.edu)a and have the advantage of very few assumptions about the data characteristics. In order to make the shar package as accessible for as many people as possible, it builds on two of the most commonly used R packages for spatial data, namely the spatstat and raster packages (Hijmans, 2019).

## **Methodological background**

To analyze species-habitat associ[ations, potentia](#page-4-9)l interdependence between the object locations and the environmental conditions needs to be broken by randomizing the data as a null model. Within the field of spatial point pattern analysis, there are two related approaches to break potential dependencies (Harms et al., 2001; Plotkin et al., 2000). Both require the spatial location of all objects, as well as discrete raster data for environmental conditions.

The first approach to simulate null model data is to randomize the environmental data, while keeping the object locations stable. This can be achieved by shifting the raster data around a torus ("torus translation test") [or using a random](#page-4-1) [walk algorithm \("ra](#page-4-2)ndomized-habitats procedure") (Harms et al., 2001). The second approach is to randomize the object locations, while keeping the environmental data stable. This can be achieved by fitting point process models to the object locations ("gamma test") (Plotkin et al., 2000) or using a simulated annealing approach ("pattern reconstruction") (Kirkpatrick et al., 1983).

The two app[roaches differ in ho](#page-4-1)w they randomize the null model data, but both control for potential biotic processes by preserving the spatial structure of the data (Plotkin et al., 2000; Wiegand & Moloney, 2014) and result in similar r[esults. Finally, speci](#page-4-2)es-habitat associations are present if species are found in certain hab[itats in the data more](#page-4-10) often than expected compared to the randomized null model data (Harms et al., 2001; Plotkin et al., 2000). Given the characteristics of the method, a positive association to one habitati[nevitably leads to a](#page-4-2) [negative association to at](#page-4-11) least one of the other habitats (and vice versa) (Yamada et al., 2006).

### **How to use the package**

[Analy](#page-4-12)zing species-habitat associations is straightforward with the shar package. Only two objects are needed to quantify species-habitat associations, namely a spatstat object that includes all object locations within the study area and a raster object with discrete habitat classes.

However, all methods require "fully mapped data" in the sense that NA cells of the environmental data are allowed only if simultaneously these areas cannot accommodate any locations of the point pattern (e.g., a water body within a forest area). This needs to be reflected in

Hesselbarth, M. H. K., (2021). shar: An R package to analyze species-habitat associations using point pattern analysis. *Journal of Open* 2*Source Software*, 6(68), 3811. https://doi.org/10.21105/joss.03811

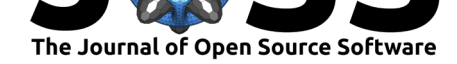

the observation window of the point pattern. For the torus translation method, no NA values are allowed at all.

To randomize the environmental data, either translate\_raster() or randomize\_raste r() can be used. For the former, the number of randomizations of the null model data is automatically determined by the number of rows and columns of the raster object. For the later, the number of randomizations must be specified using the n\_random argument.

```
torus_trans <- translate_raster(raster = landscape_discrete)
```

```
random_walk <- randomize_raster(raster = landscape_discrete, n_random = 39)
```
Alternatively, to randomize the object locations, either fit\_point\_process(), reconstru ct\_pattern(), or reconstruct\_pattern\_marks() can be used. In all cases, the number of randomization must be specified using the n\_random argument. In order to preserve the spatial structure of the input as detailed as possible, several options are present to acknowledge for example if the input object locations are clustered or heterogeneously distributed in the study area.

```
gamma_test <- fit_point_process(pattern = species_a, n_random = 39,
                    process = "cluster")
```

```
reconstruction <- reconstruct_pattern(pattern = species_a, n_random = 39,
                          method = "cluster")
```
Lastly, the input data and the randomized null model data are used to test if significant species-habitat associations are present. The results\_habitat\_association() function automatically detects which part of the data was randomized and can be used identically with either of the used randomization approach.

```
results_habitat_association(pattern = species_a, raster = random_walk,
                significance_level = 0.01)
```
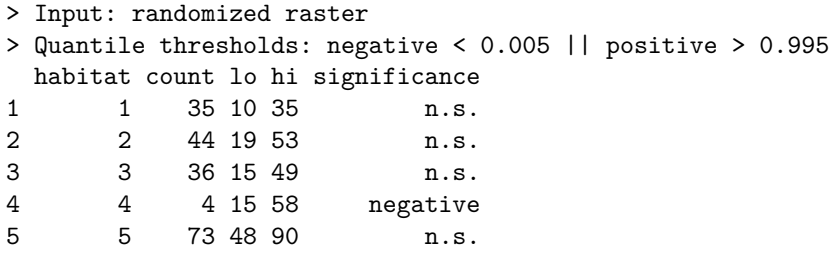

The shar package also provides several utility and plotting functions such as a generic plot() function to plot the null model data, calculate\_energy() to calculate the difference between the input object locations and the randomized null model data object locations, or classi fy\_habitats() to classify continuous environmental data into discrete habitats. For all functions, please see the "Functions" article on the shar homepage (https://r-spatialecology. github.io/shar).

### **Parallelization**

[One major dra](https://r-spatialecology.github.io/shar)wback of the shar package is the computation time related to some of the randomization methods for null model data. This is the case especially for pattern reconstruction, even though most point pattern analysis studies use less than 1000 null model randomizations (Velázquez et al., 2016). However, since the randomizations of the null model data are independent of each other, this could be parallized using available frameworks, such as the future (Bengtsson, 2021) or parallel  $(R$  Core Team, 2021) package. The shar package does not allow to run code in parallel internally to not limit users to a specific

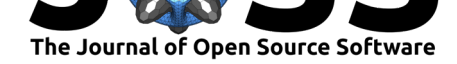

parallelization framework. For a short example how to simulate null model data in parallel using the future package, please see the "Parallelization" article on the shar homepage (https://r-spatialecology.github.io/shar). However, the presented approach could be used with any other parallelization framework as well.

### **[Acknowledgements](https://r-spatialecology.github.io/shar)**

Support was provided by the German Research Association (DFG) Research Training Group 1644 "Scaling Problems in Statistics," grant number 152112243. M.H.K.H. is thankful to Sebastian Hanss und Marco Sciaini for their help during the development of the shar package and Katrina Munsterman, Bridget Shayka and Samantha Iliff for comments on earlier drafts of the manuscript. Thomas Etherington and Lionel Hertzog provided valuable feedback during the review process that improved the manuscript and the shar package.

### **References**

- Bachl, F. E., Lindgren, F., Borchers, D. L., & Illian, J. B. (2019). Inlabru: An r package for bayesian spatial modelling from ecological survey data. *Methods in Ecology and Evolution*, *10*(6), 760–766. https://doi.org/10.1111/2041-210X.13168
- Baddeley, A., Rubak, E., & Turner, R. (2015). *Spatial point patterns: Methodology and applications with r*. Chapman; Hall/CRC Press. ISBN: 978-1-4822-1020-0
- Bengtsson, H. (2021[\). A unifying framework for parallel and dis](https://doi.org/10.1111/2041-210X.13168)tributed processing in r using futures. *The R Journal*. https://doi.org/10.32614/RJ-2021-048
- Comita, L. S., Condit, R., & Hubbell, S. P. (2007). [Developmental chan](https://worldcat.org/isbn/978-1-4822-1020-0)ges in habitat associations of tropical trees. *Journal of Ecology*, *95*(3), 482–492. https://doi.org/10. 1111/j.1365-2745.2007.01229.x
- <span id="page-3-8"></span><span id="page-3-0"></span>Du, H., Hu, F., Zeng, F[., Wang, K., Peng, W., Zhang, H.,](https://doi.org/10.32614/RJ-2021-048) Zeng, Z., Zhang, F., & Song, T. (2017). Spatial distribution of tree species in e[vergreen-deciduous](https://doi.org/10.1111/j.1365-2745.2007.01229.x) broadleaf karst forests in southwest china. *Scientific Reports*, *7*(1), 1–9. https: [//doi.org/10.1038/s41598-017-](https://doi.org/10.1111/j.1365-2745.2007.01229.x)15789-5
- <span id="page-3-6"></span>Esser, D. S., Leveau, J. H. J., Meyer, K. M., & Wiegand, K. (2015). Spatial scales of interactions among bacteria and between bacteria and the leaf surface. *FEMS Microb[iology](https://doi.org/10.1038/s41598-017-15789-5) Ecology*, *91*(3), 1–13. [https://doi.org/1](https://doi.org/10.1038/s41598-017-15789-5)0.1093/femsec/fiu034
- <span id="page-3-4"></span>Funwi-Gabga, N., & Mateu, J. (2012). Understanding the nesting spatial behaviour of gorillas in the kagwene sanctuary, cameroon. *Stochastic Environmental Research and Risk Assessment*, *26*(6), 793–811. [https://doi.org/10.1007/s00477](https://doi.org/10.1093/femsec/fiu034)-011-0541-1
- Furniss, T. J., Larson, A. J., & Lutz, J. A. (2017). Reconciling niches and neutrality in a subalpine temperate forest. *Ecosphere*, *8*(6), e01847. https://doi.org/10.1002/ecs2.1847
- <span id="page-3-2"></span>Garzon-Lopez, C. X., Jansen, P. [A., Bohlman, S. A., Ordonez, A., & Olff, H. \(](https://doi.org/10.1007/s00477-011-0541-1)2014). Effects of sampling scale on patterns of habitat association in tropical trees. *Journal of Vegetation Science*, *25*(2), 349–362. https://doi.org/10.1111/jvs.12090
- <span id="page-3-7"></span><span id="page-3-1"></span>Getzin, S., Wiegand, K., Wiegand, T., Yizhaq, H., von [Hardenberg, J., & Meron, E. \(2015\).](https://doi.org/10.1002/ecs2.1847) Adopting a spatially explicit perspective to study the mysterious fairy circles of namibia. *Ecography*, *38*(1), 1–11. [https://doi.org/10.1111/ecog.0091](https://doi.org/10.1111/jvs.12090)1
- <span id="page-3-5"></span><span id="page-3-3"></span>Getzin, S., Wiegand, T., Wiegand, K., & He, F. (2008). Heterogeneity influences spatial patterns and demographics in forest stands. *Journal of Ecology*, *96*(4), 807–820. https: //doi.org/10.1111/j.1365[-2745.2008.01377.x](https://doi.org/10.1111/ecog.00911)

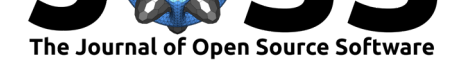

- Guo, Y., Wang, B., Mallik, A. U., Huang, F., Xiang, W., Ding, T., Wen, S., Lu, S., Li, D., He, Y., & Li, X. (2016). Topographic specieshabitat associations of tree species in a heterogeneous tropical karst seasonal rain forest, china. *Journal of Plant Ecology*, *10*(3), 450–460. https://doi.org/10.1093/jpe/rtw057
- <span id="page-4-5"></span>Harms, K. E., Condit, R., Hubbell, S. P., & Foster, R. B. (2001). Habitat associations of trees and shrubs in a 50-ha neotropical forest plot. *Journal of Ecology*, *89*(6), 947–959. https://d[oi.org/10.1111/j.1365-2745.2001.006](https://doi.org/10.1093/jpe/rtw057)15.x
- Hijmans, R. J. (2019). *Raster: Geographic data analysis and modeling. R package version 2.9-5. <https://cran.r-project.org/package=raster>*.
- <span id="page-4-9"></span><span id="page-4-1"></span>Joh[n, R., Dalling, J. W., Harms, K. E., Yavitt, J. B., S](https://doi.org/10.1111/j.1365-2745.2001.00615.x)tallard, R. F., Mirabello, M., Hubbell, S. P., Valencia, R., Navarrete, H., Vallejo, M., & Foster, R. B. (2007). Soil nutrients influence spatial distributions of tropical tree species. *Proceedings of the National Academy of Sciences of the United States of America*, *104*(3), 864–869. https://doi.org/10.1073/ pnas.0604666104
- <span id="page-4-6"></span>Kirkpatrick, S., Gelatt, C. D. Jr., & Vecchi, M. P. (1983). Optimization by simulated annealing. *Science*, *220*(4598), 671–680. https://doi.org/10.1126/science.[220.4598.671](https://doi.org/10.1073/pnas.0604666104)
- Kla[as, B. A., Molone](https://doi.org/10.1073/pnas.0604666104)y, K. A., & Danielson, B. J. (2000). The tempo and mode of gopher mound production in a tallgrass prairie remnant. *Ecography*, *23*, 246–256. https://doi. org/10.1111/j.1600-0587.2000.tb00280.x
- <span id="page-4-10"></span><span id="page-4-4"></span>Lepore, M., Arellano, G., Condit, [R., Davies, S., Detto, M., Gonzalez-Akre, E., Hal](https://doi.org/10.1126/science.220.4598.671)l, P., Harms, K., Herrmann, V., Kenfack, D., Lao, S., McMahon, S., Russo, S., Anderson-Teixeira, K., [Zemunik, G., & Zuleta, D. \(2019\).](https://doi.org/10.1111/j.1600-0587.2000.tb00280.x) *Fgeo: Analyze forest diversity and d[ynamics. R](https://doi.org/10.1111/j.1600-0587.2000.tb00280.x) package version 1.1.4. <https://CRAN.R-project.org/package=fgeo>*.
- <span id="page-4-8"></span>Plotkin, J. B., Potts, M. D., Leslie, N., Manokaran, N., LaFrankie, J. V., & Ashton, P. S. (2000). Species-area curves, spatial aggregation, and habitat specialization in tropical forests. *Journal of Theoretical Biology*, *207*(1), 81–99. https://doi.org/10.1006/jtbi.2000. 2158
- <span id="page-4-2"></span>R Core Team. (2021). *R: A language and environment for statistical computing.* R Foundation for Statistical Computing.
- Til[man,](https://doi.org/10.1006/jtbi.2000.2158) D., & Pacala, S. W. (1993). The maintenance o[f species richness in plant commu](https://doi.org/10.1006/jtbi.2000.2158)nities. In R. E. Ricklefs & D. Schluter (Eds.), *Species diversity in ecological communities* (pp. 13–25). University of Chicago Press.
- <span id="page-4-13"></span><span id="page-4-0"></span>Velázquez, E., Martínez, I., Getzin, S., Moloney, K. A., & Wiegand, T. (2016). An evaluation of the state of spatial point pattern analysis in ecology. *Ecography*, *39*, 1–14. https: //doi.org/10.1111/ecog.01579
- Wiegand, T., & Moloney, K. A. (2014). *Handbook of spatial point-pattern analysis in ecology*. Chapman; Hall/CRC Press. ISBN: 978-1-4200-8254-8
- <span id="page-4-11"></span><span id="page-4-3"></span>Ya[mada, T., Tomita, A., Itoh, A., Y](https://doi.org/10.1111/ecog.01579)amakura, T., Ohkubo, T., Kanzaki, M., Tan, S., & A[shton,](https://doi.org/10.1111/ecog.01579) P. S. (2006). Habitat associations of sterculiaceae trees in a bornean rain forest plot. *Journal of Vegetation Science*, *17*[\(5\), 559–566.](https://worldcat.org/isbn/978-1-4200-8254-8) https://doi.org/10.1111/j.1654-1103. 2006.tb02479.x
- <span id="page-4-12"></span><span id="page-4-7"></span>Yang, Q.-S., Shen, G.-C., Liu, H.-M., Wang, Z.-H., Ma, Z.-P., Fang, X.-F., Zhang, J., & Wang, X.-H. (2016). Detangling the effects of environmen[tal filtering and dispersal limitation on](https://doi.org/10.1111/j.1654-1103.2006.tb02479.x) [aggregated distr](https://doi.org/10.1111/j.1654-1103.2006.tb02479.x)ibutions of tree and shrub species: Life stage matters. *PLoS ONE*, *11*(5), 1–16. https://doi.org/10.1371/journal.pone.0156326